## VCS | Apply Patch

Use the dialog box to restore changes that were preserved in a patch file in the specified directory.

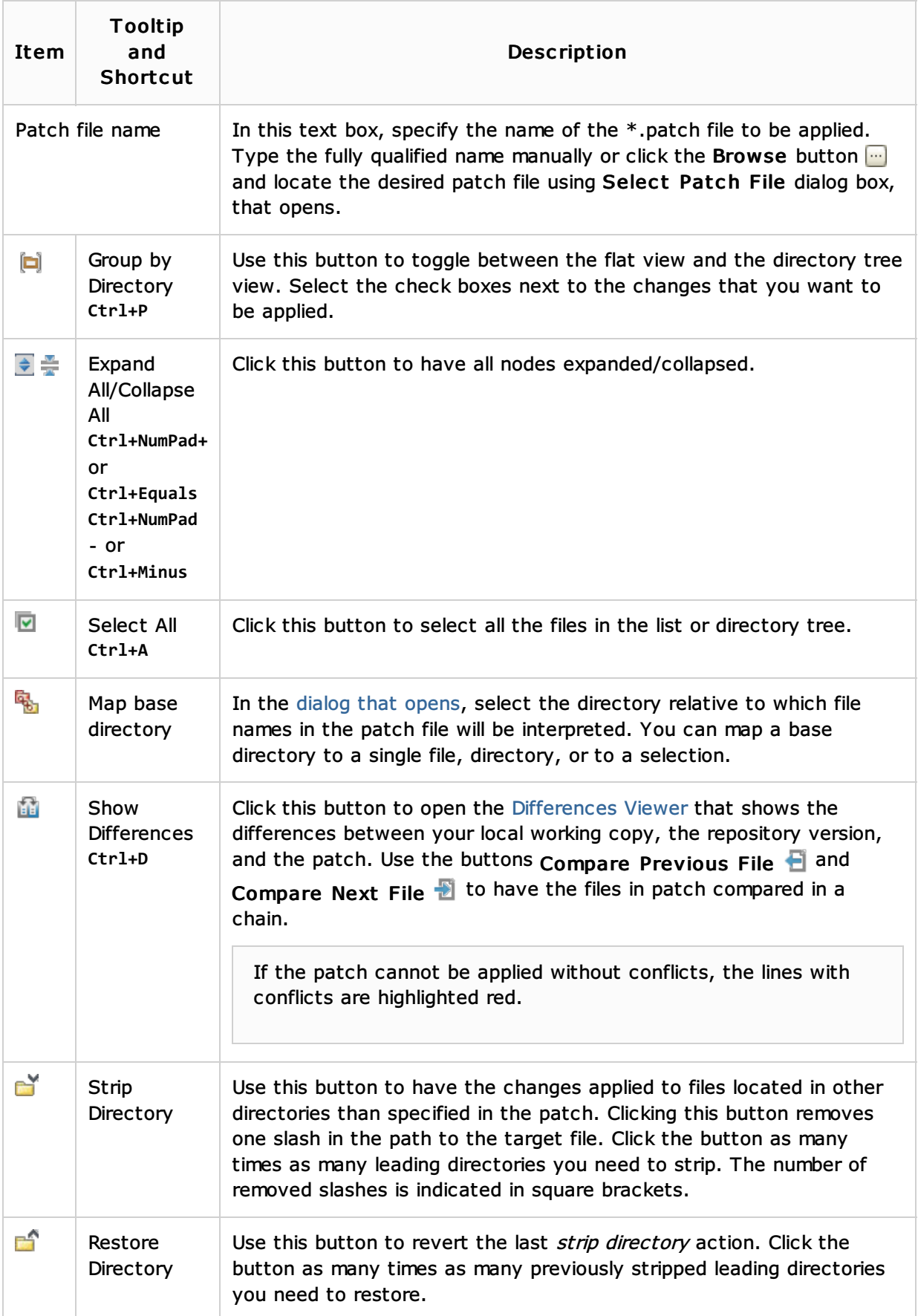

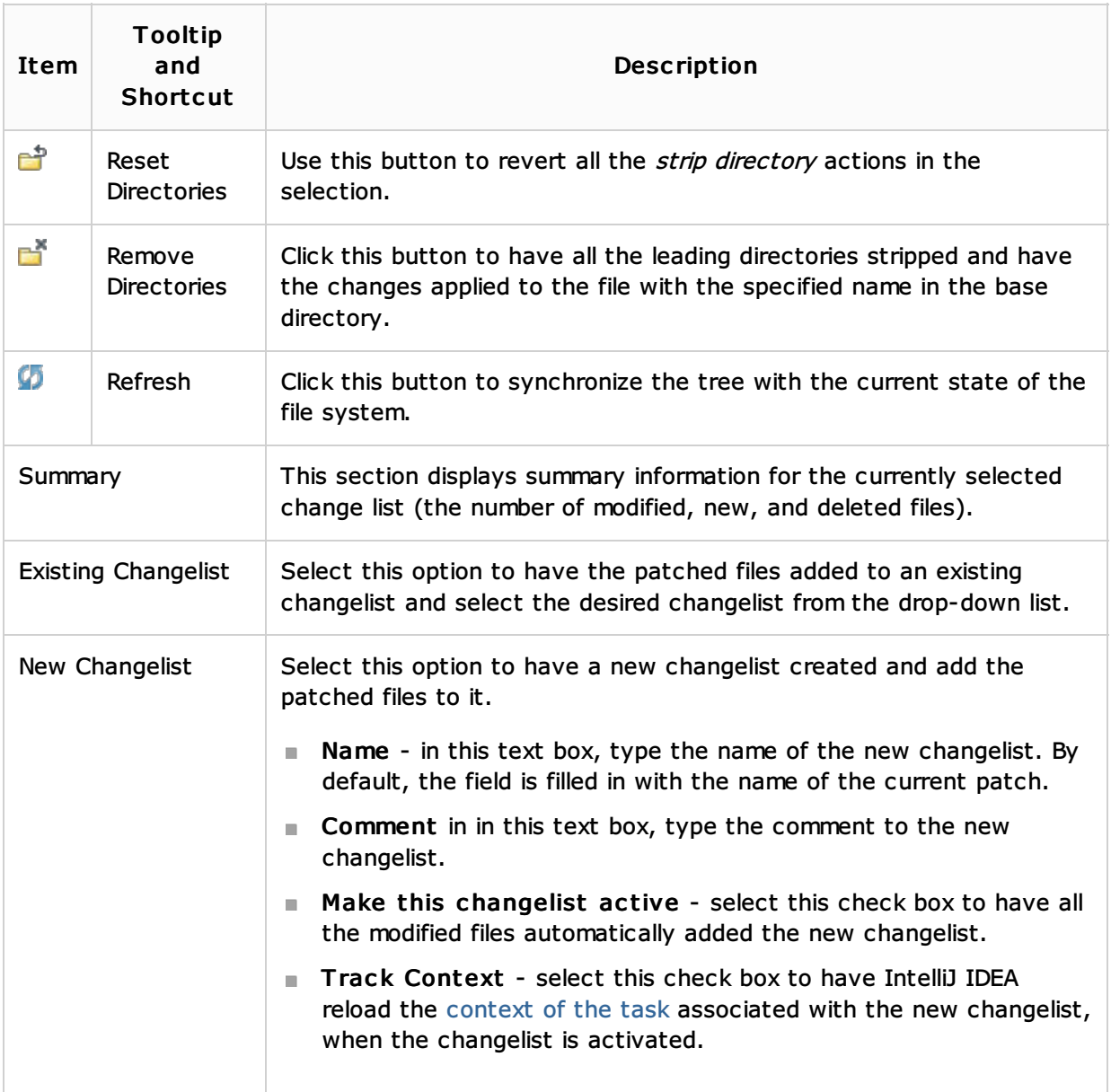

## See Also

Concepts:

- n Patches
- **n** Changelist

## Procedures:

**Applying Patches** 

## Web Resources:

Developer Community